# **Influence Types of Startup on Hydrothermal Scheduling**

**Ignatius Riyadi Mardiyanto**\* 1 , **Hermagasantos Zein**<sup>2</sup> , **Adi Soeprijanto**<sup>3</sup>

1,3Department of Electrical Engineering-Faculty of Electrical Technology-Sepuluh November Institute of Technology, Indonesia

<sup>1,2</sup> Department of Energy Conversion Technology - Bandung State of Polytechnic, Indonesia \*Corresponding author, e-mail: [Ig\\_R\\_M@yahoo.com](mailto:Ig_R_M@yahoo.com)

#### *Abstract*

*The energy costs of a power plant consist of startup cost and cost of power usage. In contrast to the existing literature, this study introduces at startup cost based on the duration of thermal power plant downtime. The approach of startup cost function in this research is done by using startup type. Startup of a steam power plant depends on its condition. Generally, there are three types of startup the power plant when the turbine temperature is still very high, i.e. hot start, very hot start and very-very hot start. This*  paper uses multistage optimization to solve the problem of hydrothermal scheduling with including the *startup type cost in the objective function. The simulation results showed operating cost savings when the objective function for optimization also consider the cost based on startup type i.e. when compared with the optimization result which the objective function does not take the cost of startup type.*

*Keywords: Optimization, operating cost, startup types*

#### *Copyright* © *2018 Universitas Ahmad Dahlan. All rights reserved.*

#### **1. Introduction**

The schedule of hydrothermal in the electric power system has been discussed by using the optimal costs. Some journals showed that the formulations of energy costs as the objective function were also discussed without involving the startup costs [1], [2], [5]-[6]. In other journals were also discussed the optimization that involves the startup costs [4], [7]-[8]. But from those papers reviews of startup does not yet involve any kind type of a startup. Various types of the startup in that statement are a cold start, warm start, and hot start. Various types of the startup are based on the start time. That depends on downtime of the power plant from grid [9].

Modern optimization methods such as particle swarm optimization for minimization costs [10], as well as to maximize profit [11] has also been explored in scheduling the hydrothermal system. The particle swarm or genetic algorithms are used in addition to optimization in the economic dispatch [12]-[13], or environmental/economic dispatch [14], they have also been used in other topics, such as to control of power plants to handle the load change [15], as well as for optimization of load shedding in the electrical distribution system [16]. In addition, the evaluation of the power system with multi-objective functions for mixing various types of long-term electricity generation was done by using the modern optimization methods, i.e. the dynamic programming [17]. It has been used to purpose the evaluations of the electricity market [18]. In this paper will be used the multistage optimization algorithms with using the modern optimization method through evolutionary algorithms and classical method with the interior point in determining, the scheduling of hydrothermal with involving startup type costs.

The startup period can be viewed under two conditions. In the first condition, the startup type is reviewed by looking at the turbine temperature [19]-[20]. That is a cold start, warm start, and hot start. The hot start is when the temperature turbine still very hot. In this paper proposed for the hot startup type is seen using steam readiness to rotate the turbine, i.e. when steam is not available it is called hot start, when steam is available but not yet fulfilled the pressure to rotate turbine called very hot start, and high very hot start when steam fulfills for turning the turbine but the generator is off the grid.

Startup for steam power plants, they have taken the time to reach the Carnot cycle. So, the type of startup can also be said that it depends on the time. While superheated steam is

used to moving turbine generator. So, the start-up costs of the steam power plant can be said depending on the time of startup to meet loads [7]-[8].

In paper [1], it is shown that multistage optimization that can combine the modern optimizations such as maximization water use in a dam and with the classical method for minimization cost to obtain optimal results of a scheduling in an operating electrical system. But those paper does not involve startup type costs as an objective optimization function. In this paper, we will modify the multistage algorithm by adding the scheduling stage by considering the cost of different startup types.

With considering startup time, so in this paper will be simulated the optimization costs to the effects of startup type. That is, the optimization result will be compared to using an objective function with different types of startup and with no startup cost. On optimization at no startup cost will be done the final cost calculation by adding startup costs. While on the optimization with start-up costs will be done by considering the cost of various types of a startup as an objective function.

Scheduling hydrothermal with startup type costs will be done by using a modification of multistage optimization algorithm from reference [1]. And optimization without startup type costs will use the de-commitment unit interior point solver [2], then after the result was obtained then the startup type cost will be added to the final energy cost calculation. Optimization of this scheduling will be done during 24 hours in the short term operating plan.

### **2. Problem Formulations**

Scheduling hydrothermal power plants to obtain minimal energy costs, it can be grouped into energy costs at thermal power plants and hydropower generation costs. Energy costs of hydropower plants are usually very cheap so that hydropower plants to serve more loads are constrained on the availability of water to be converted into electricity. Whereas costs of energy of hydropower are the retribution costs of water. Where the hydropower is lower costs, they were always able to first priority on the maximum capacity. For example, if the water supply has been limited, water use will be maximized [1].

Other costs of steam thermal power plants are the startup costs. In this paper, the startup of steam thermal power plants has been grouped into five types, i.e. cold start, warm start, and hot start, very hot start and very-very hot start. In this paper, the review is within 24 hours of operation so startup is reviewed only on 3 types. That is hot start, very hot start and very-very hot start.

This three condition of hot startup criteria then describes as follows. In the very-very hot start, the superheated steam has a lot of steam because the burner is still already on, metal temperature casing turbine is near metal temperature the full load and power plant ready to connect to the grid. In this paper, the very- very hot start is assumed after disconnect less than 1 hour. The very hot start is assumed after disconnect greater than 1 hour and less than 2 hours. While the hot start is assumed after disconnect great than 2 hours but less than 24 hour. Hydro power plant and gas turbines don't use the types of startup because they can directly start.

# **2.1 Formulations of Reservoir Management**

Simulation for optimization of the energy costs in the hydrothermal system, the first stage is done with maximize using of water. Maximizing the use of water can use the following constraints and functions, as shown reference [1]. Equations (1) through (7) are taken from reference (1). The first constraint,

$$
v_j = v_{j-1} + (q_{in,j} - q_{res,j} - q_{out,j}) \Delta t \tag{1}
$$

Where,

$$
q_{out,j} = \frac{P_j}{K \cdot \varepsilon} \tag{2}
$$

The second constraints are,

$$
v_{min} \le v_j \le v_{max} \tag{3}
$$

27

For water management will use the volume of water at the hour at  $j = 25$  that is equal to or smaller than the volume of water reservoirs at  $j = 1$ , namely.

$$
\nu_{j=25} \ge \nu_{j=1} \tag{4}
$$

Where  $v_{j=25}$  is calculated as an optimization constraint condition, whereas  $v_{j=1}$  is a constant defined based on previous optimized results or defined as initiation. So the objective function of the problem is expressed by in Equation (5).

$$
max \ \sum_{j=1}^{24} f_a(q_{out,j}) \tag{5}
$$

With,

$$
f_a(q_{out,j}) = \sum weight \; values \; \times q_{out,j} \tag{6}
$$

While weighting value for the energy cost can be expressed by Equation (7).

Energy cost values reviewed every hour for 24 hours

\nThe value of minimum energy costs at a given period

\n
$$
\tag{7}
$$

## **2.2. Formulations of Power Plant Startup Costs**

Startup costs depend on duration a power plant has not connected to the grid or downtime duration. The downtime duration for short time scheduling hydrothermal is grouped into 4 conditions. That is the current condition  $(u_{x,0})$ , the condition of one hour earlier  $(u_{x,-1})$ , the condition of two hours earlier  $(u_{x,-2})$ , and the condition of three hours earlier  $(u_{x,-3})$ . So the startup costs can be expressed as follows.

$$
S_{u_{x,j}}^{'} = f\left((u_{x,-3}, u_{x,-2}, u_{x,-1}, u_{x,0}), S_{u_{x,j}}\right)
$$
\n(8)

Two important conditions to identify those startup costs are the current conditions and the previous conditions. Namely, when  $u_{x,0} = 1$  and  $u_{x,-1} = 0$  then there will be startup costs. Then startup types expressed at the time  $j = -2$  and  $j = -3$ . Detail conditions of the startup type can be described as follows.

[If 
$$
f(0,0,0,1)
$$
, then  $S'_{u_{x,j}}$  = hot start cost], [If  $f(1,0,0,1)$ , then  $S'_{u_{x,j}}$  = very hot start cost], [If  $f(1,1,0,1)$ , then  $S'_{u_{x,j}}$  = very very hot start cost], [If  $f(0,1,0,1)$ , then  $S'_{u_{x,j}}$  = very very hot start cost].

Other conditions that need to be considered is the condition of no startup costs. That is, when  $u_{x,0} = 0$ . This condition is called power plant disconnected from the grid. Furthermore, without the cost of startup is when  $u_{x,-1} = 1$  and  $u_{x,0} = 1$ . That is the condition of the power plant is still connected to the grid.

#### **2.3. Formulations of Hydrothermal Costs**

The objective function of energy costs optimization is:

$$
\min \sum_{j=1}^{24} \sum_{x=1}^{N} f_x(P_{x,j}) \tag{9}
$$

With N is total number of power plant, and  $f_{\scriptscriptstyle \mathcal X}\big(P_{G_{{\scriptscriptstyle \mathcal X},j}}\big)$  is:

$$
f_{x}\left(P_{G_{x,j}}\right) = u_{x,j} \times \left(S_{u_{x,j}}^{'} + \alpha + \beta \cdot P_{G_{x,j}} + \gamma \cdot P_{G_{x,j}}^{2}\right)
$$
\n(10)

With  $\alpha$ , β, γ are the parameters cost which depends on the type of power plant, as shown in

reference [21]. Symbols subscript *x* is a power plant that is cost at the time *j*. Then  $\left(S_{u_{x,j}}\right)$  are startup type cost for each power plant.

## **2.4. Formulation of Power Plant and Grid Constraints**

Furthermore, to optimize the use of power on the grid will require the formulation of constraints such as power constraints, voltage, and phase angle. The constraints on the electrical system refer to the paper written by Zimmerman [2]. The constraint consists of constraint Equations and inequality constraints. The equation constraint consists of the active power equation and the reactive power equation on each bus of the electrical system being reviewed. The inequality constraints consist of maximum and minimum voltage constraints, maximum and minimum phase margin constraints, active and maximum reactive power limits, as well as minimum and maximum reactive power on power plants.

## **3. Algorithm Optimization**

Modification of the multistage algorithm from reference [1] will be done with the following steps.

1. Optimization begins by maximizing the use of water in hydropower plants. Maximizing the hydroelectric performed to determine the amount of the power plant that will support the grid, and determines the amount of power generated by each unit. Maximizing done for every hour in 24 hours of operation. In this first stage will get a number of power plants and the power to be supplied to the grid for every hour of operation.

2. Then, the selection of the thermal power plant will be connected to the grid. Selection is done by using economic dispatch without computing grid constraints. I.e. by using evolutionary algorithms contained in the solver spreadsheet to minimizing the cost of power generation by determining the power plants that will commit operation for every hour. Included in this calculation are various types of startup costs. To ensure that stages of the optimal power flow (algorithms stage 3) can be done very well, at this stage of economic dispatch, the estimated load is set to increase by approximately 2%.

3. Next step, there will be optimization of power flow. Simulation of optimal power flow will use an interior point method. Optimization of power flow, it will generate optimal of power from each power plants that will be committed for connected to the grid at each hour of operation.

4. With simulation results of optimal power flow, and then inserted into the spreadsheet that is to calculate the overall energy costs including startup costs. Flowchart of the optimization algorithm as shown in Figure 1.

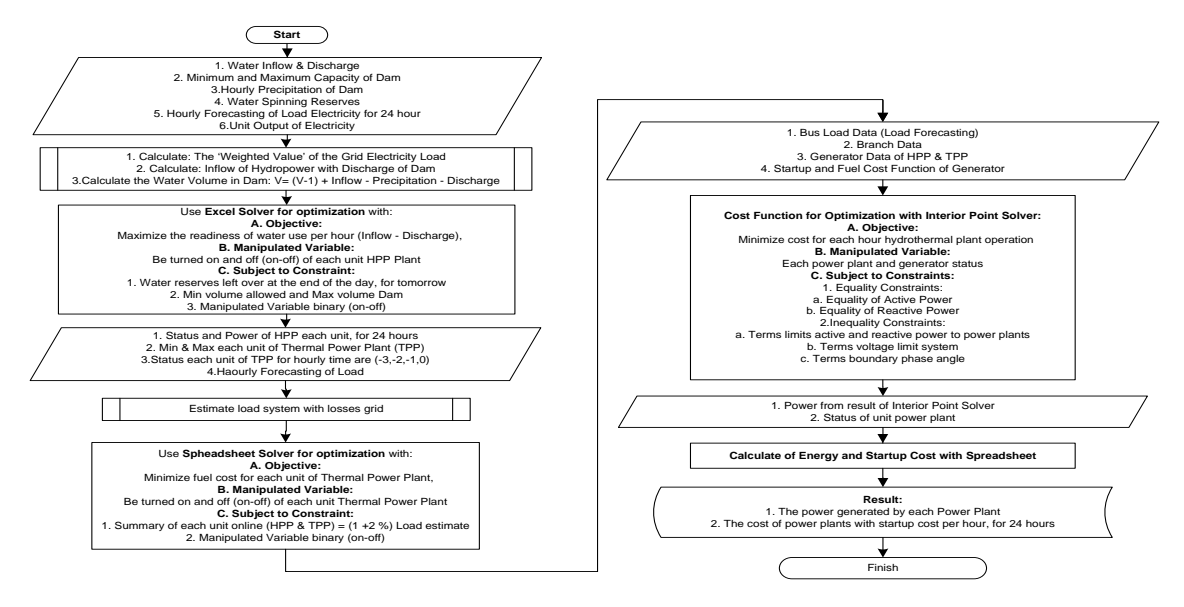

Figure 1. Flowchart of the minimization cost with modified of multi-stage algorithms [1]

As a comparison calculation, optimal power flow calculation will be done using the decommitment units interior point solver to obtain the thermal power plants to be connected to the grid at every hour of operation. After that, the same with a step 4 on multistage optimization, the results of the optimization of the power then inserted into the spreadsheet that is to calculate the total energy cost including the startup cost.

## **4. Simulation and Results**

Simulation algorithms for scheduling hydrothermal system have been described in the section above. The data in the following tables will be used to support the simulation. The Table 1 and Table 2, an electrical system data, that are taken from reference [1].

| bus | Unit             | mBase | Pmax | Pmin | bus | Unit              | mBase | Pmax | Pmin |
|-----|------------------|-------|------|------|-----|-------------------|-------|------|------|
| 24  | CPP <sub>1</sub> | 10000 | 650  | 260  | 48  | HPP7              | 10000 | 110  | 70   |
| 25  | CPP <sub>2</sub> | 10000 | 650  | 260  | 49  | HPP8              | 10000 | 110  | 70   |
| 26  | CPP3             | 10000 | 650  | 260  | 40  | CPP <sub>9</sub>  | 10000 | 330  | 132  |
| 27  | CPP4             | 10000 | 650  | 260  | 41  | CPP <sub>10</sub> | 10000 | 330  | 132  |
| 28  | CPP <sub>5</sub> | 10000 | 350  | 140  | 32  | CCGT <sub>1</sub> | 10000 | 600  | 240  |
| 29  | CPP <sub>6</sub> | 10000 | 350  | 140  | 33  | CCGT <sub>2</sub> | 10000 | 600  | 240  |
| 30  | CPP7             | 10000 | 350  | 140  | 34  | CCGT <sub>3</sub> | 10000 | 600  | 240  |
| 31  | CPP8             | 10000 | 350  | 140  | 35  | CPP <sub>11</sub> | 10000 | 630  | 252  |
| 42  | HPP1             | 10000 | 175  | 70   | 36  | CPP <sub>12</sub> | 10000 | 630  | 252  |
| 43  | HPP <sub>2</sub> | 10000 | 175  | 70   | 37  | CPP <sub>13</sub> | 10000 | 630  | 252  |
| 44  | HPP3             | 10000 | 175  | 70   | 38  | CPP <sub>14</sub> | 10000 | 630  | 252  |
| 45  | HPP4             | 10000 | 175  | 70   | 39  | CPP <sub>15</sub> | 10000 | 630  | 252  |
| 46  | HPP <sub>5</sub> | 10000 | 110  | 70   | 50  | GT <sub>1</sub>   | 10000 | 220  | 88   |
| 47  | HPP6             | 10000 | 110  | 70   | 51  | GT <sub>2</sub>   | 10000 | 220  | 88   |

Table 1. Data on the Power Plant Electrical Systems

#### Table 2. Data Branching Between Buses

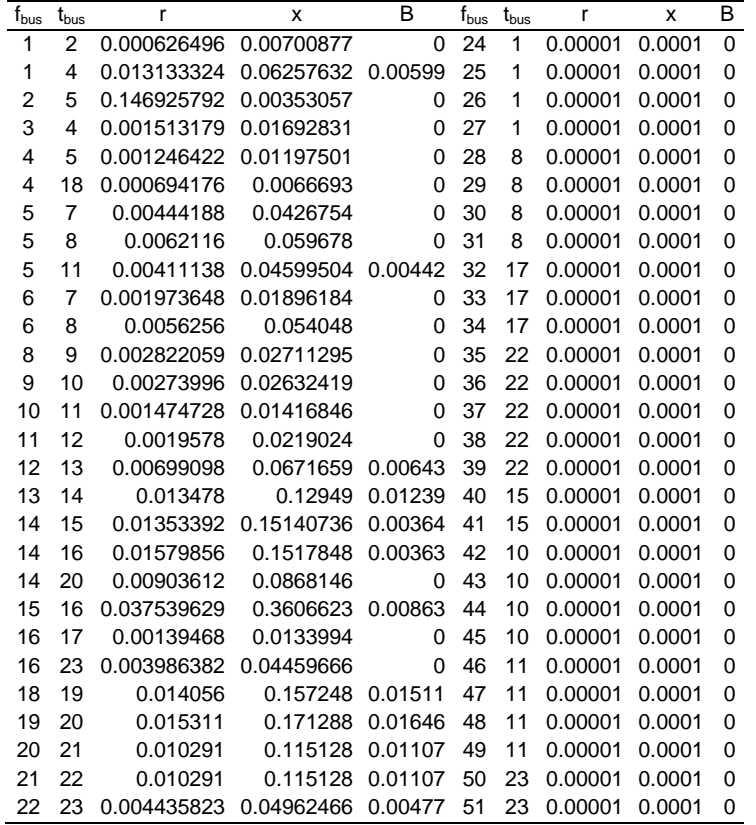

The line that forms the grid is described as a connection from  $f_{bus}$  to  $t_{bus}$  with specific of resistance (r), reactance (x), and Susceptance (B). Branch data between the buses on a grid shown in Table 2.

Power plants that are ready to supply the grid have the characteristics of a quadratic function to the generated power, see reference [21]. The cost function parameters consist of constants (α, β, γ). The type startup costs of the power plant in this paper are divided into 3 types: a hot start, very hot start, and very-very hot start. Furthermore, the quadratic function parameters ( $α$ ,  $β$ ,  $γ$ ) of the cost function and type of the hot startup costs as shown in Table 3.

|     |                   |   |   | <b>Energy Cost Parameters</b>              |       |        | <b>Startup cost Parameters</b> |     |                 | <b>Energy Cost Parameters</b> |   |                                   | <b>Startup cost Parameters</b> |       |          |
|-----|-------------------|---|---|--------------------------------------------|-------|--------|--------------------------------|-----|-----------------|-------------------------------|---|-----------------------------------|--------------------------------|-------|----------|
|     | <b>Bus Name</b>   | α | ß |                                            | Hot   | V. hot | V.V.Hot                        |     | <b>Bus Name</b> | α                             | ß |                                   | V. hot                         | V.Hot | V.V. hot |
| 24  | CPP1              |   |   | 10.513 0.1905 -0.0001319                   | 323.7 | 129.5  | 64.7                           |     |                 |                               |   | 36 CPP12 14.810 0.2768 -0.0000330 | 467.2                          | 186.9 | 93.4     |
| 25  | CPP <sub>2</sub>  |   |   | 10.428 0.1889 -0.0001342 318.5             |       | 1274   | 63.7                           |     |                 |                               |   | 37 CPP13 18,009 0.3366 -0.0000401 | 467.7                          | 187.1 | 93.5     |
| 26. | CPP <sub>3</sub>  |   |   | 10.413 0.1887 -0.0001340 318.0             |       | 1272   | 63.6                           |     |                 |                               |   | 38 CPP14 21.207 0.3964 -0.0000472 | 468.9                          | 187.6 | 93.8     |
| 27  | CPP4              |   |   | 10.454 0.1894 -0.0001360                   | 318.2 | 127.3  | 63.6                           |     |                 |                               |   | 39 CPP15 24.406 0.4562 -0.0000543 | 469.7                          | 187.9 | 93.9     |
| 28  | CPP <sub>5</sub>  |   |   | 5.939 0.1998 -0.0001380 209.1              |       | 83.6   | 41.8                           | 50. |                 |                               |   | GT1 11.532 0.6173 -0.0016087      | 23.3                           | 23.3  | 23.3     |
| 29  | CPP <sub>6</sub>  |   |   | 5.959 0.2005 -0.0001365 209.5              |       | 83.8   | 41.9                           | 51  |                 |                               |   | GT2 12.051 0.6451 -0.0016812      | 23.2                           | 23.2  | 23.2     |
| 30. | CPP7              |   |   | 5.944 0.2000 -0.0001381                    | 209.3 | 83.7   | 41.9                           | 42  |                 |                               |   | HPP1 0.142 0.0236 -0.0000315      | 5                              | 5     | 5        |
| 31  | CPP8              |   |   | 5.901 0.1986 -0.0001409                    | 206.9 | 82.8   | 414                            | 43  | HPP2            |                               |   | 0.142 0.0467 -0.0000623           | 5                              |       |          |
| 40  | CPP <sub>9</sub>  |   |   | 6.482 0.2070 -0.0002770                    | 1830  | 73.2   | 36.6                           | 44  |                 |                               |   | HPP3 0.142 0.0699 -0.0000932      |                                |       |          |
| 41  | CPP <sub>10</sub> |   |   | 6.482 0.2070 -0.0002770                    | 1830  | 73.2   | 36.6                           | 45  | HPP4            |                               |   | 0.142 0.0930 -0.0001240           | 5                              |       |          |
| 32  |                   |   |   | CCGT1 24.139 0.3835 -0.0002248 516.2 206.5 |       |        | 103.2                          | 46  | HPP5            |                               |   | 0.142 0.0236 -0.0000321           | 5                              |       |          |
| 33. |                   |   |   | CCGT2 24.227 0.3849 -0.0002224             | 519.0 | 207 6  | 103.8                          | 47  | HPP6            |                               |   | 0.142 0.0467 -0.0000623           |                                |       |          |
| 34  |                   |   |   | CCGT3 24.319 0.3864 -0.0002211             | 521.6 | 208.6  | 104.3                          | 48  | HPP7            |                               |   | 0.142 0.0699 -0.0000932           | 5                              |       |          |
| 35  |                   |   |   | CPP11 11.611 0.2170 -0.0000258             | 468.1 | 1872   | 93.6                           | 49  | HPP8            |                               |   | 0.142 0.0930 -0.0001240           | 5                              | 5     |          |

Table 3. Cost Function Parameters Data of Power Plants

Grid load data for daily loads viewed during 24 hours operation. The change of load during the 24 hours is shown in Table 4.

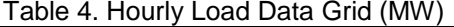

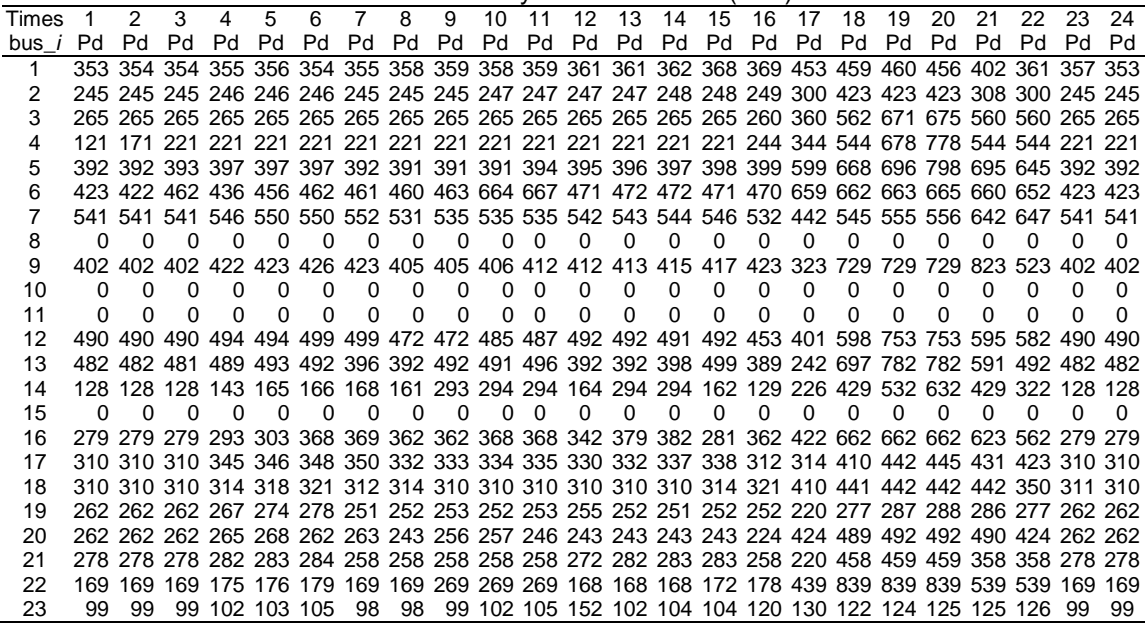

Table 3 and Table 4 are dummy data, which are processed to support the service load description in the simulation to be performed. This simulation assumes that the grid served by coal power plants (CPP), gas turbine (GT), combined cycle gas turbine (CCGT), and hydropower plant (HPP).

Furthermore, the first stage is simulated to optimization for maximizing the use of water from the reservoirs. Overview of hydropower plants HPP arranged in a cascade of two dams. The upper dam consists of 4 units with an individual capacity are 170 MW with a nominal discharge of each unit are 58 m<sup>3</sup>/s. On the lower dam, there are four units of the power plant with the power for each unit is 110 MW by water discharge per unit at about 100 m $\mathrm{^{3}/s}.$ 

The upper dam constraint data at the upper side cascade, i.e.: The maximum water dam volume is 430 x 10<sup>6</sup> m<sup>3</sup>. The minimum daily reserve value is 20x10<sup>6</sup> m<sup>3</sup>. The minimum water limit that can be used is 15x10 $^6$  m<sup>3</sup>. Evaporation values are changed for 24 hours with the following variations are 1080 to 5760 m $^3$ /h.

The bottom dam constraint data at the bottom side cascade, i.e.: The maximum dam volume is 80x10<sup>6</sup> m<sup>3</sup>. The minimum water reserve for the next day is 10 x10<sup>6</sup> m<sup>3</sup>. The minimum water limit that can be used is  $5x10^6$  m<sup>3</sup>.

This simulation is done to maximize water use for the dry season, i.e. when the water supply is limited. Namely, with input for the upper dam about 60  $\mathrm{m}^3$ /s. The lower dam gets input from the upper dam and additional inputs from tributaries about 3 m<sup>3</sup>/s. Maximizing the use of water is done by calculating the load data grid for a duration of 24 hours. This data is used to perform a weighted value for the use of water in a hydroelectric power plant. Optimization is based on the weighted value of the service load from the hydrothermal systems. The optimization results are shown in Table 5.

|     | A) UPPER DAM<br>B) LOWER DAM                      |          |             |              |     |     |      |     |                |      |                                                                                           |              |                   |                |                |     |     |                 |                          |             |                     |                |
|-----|---------------------------------------------------|----------|-------------|--------------|-----|-----|------|-----|----------------|------|-------------------------------------------------------------------------------------------|--------------|-------------------|----------------|----------------|-----|-----|-----------------|--------------------------|-------------|---------------------|----------------|
| tim | <b>Power Generation</b><br>Volume of water wighte |          |             |              |     |     |      |     |                |      |                                                                                           |              |                   |                |                |     |     |                 |                          |             |                     |                |
| e   |                                                   |          | Gen. status |              |     |     | (MW) |     |                |      | Volume of water $(m^3)$                                                                   |              |                   | Gen. status    |                |     |     | Power Gen. (MW) |                          |             | (m <sup>3</sup> )   | d              |
|     |                                                   |          |             |              |     |     |      |     |                |      | G G G G HPP HPP HPP HPP discharg Preci Reservoi G G G G HPP HPP HPP HPP Discharg Reservoi |              |                   |                |                |     |     |                 |                          |             |                     |                |
|     | 1.                                                | 2        | 3           | 4            | 1   | 2   | 3    | 4   | e              | p.   | r.                                                                                        |              |                   | 5 6 7 8 5      |                |     | 6   | 7               | 8                        | е           | r                   | Load           |
| 1   | 0                                                 | $\Omega$ | 0           | 0            |     |     |      |     | $\Omega$       | 1080 | 2000000<br>0                                                                              |              | $0\quad 0\quad 0$ |                | 0              |     |     |                 |                          | 0           | 1500000<br>$\Omega$ | 1              |
|     |                                                   | 0        |             |              |     |     |      |     | $\Omega$       | 1080 | 2021492<br>0                                                                              | $\Omega$     | $\overline{0}$    | $\overline{0}$ | $\Omega$       |     |     |                 |                          | 0           | 1503168<br>0        | 1              |
|     | ი                                                 | 0        | ŋ           | <sup>0</sup> |     |     |      |     | 0              | 1080 | 2042984                                                                                   | $\Omega$     | $\Omega$          | 0              | 0              |     |     |                 |                          | 0           | 1506336<br>$\Omega$ | 1              |
|     | U                                                 | O        |             |              |     |     |      |     | 0              | 1080 | 2064476                                                                                   | $\Omega$     | $\mathbf 0$       | 0              | $\Omega$       |     |     |                 |                          | 0           | 1509504<br>$\Omega$ | 1              |
| 5   | 0                                                 | 0        |             |              |     |     |      |     | $\Omega$       | 1080 | 2085968                                                                                   | $\Omega$     | $\Omega$          | 0              | 0              |     |     |                 |                          | 0           | 1512672             | 1              |
|     |                                                   |          |             |              |     |     |      |     |                |      | 0<br>2107460                                                                              |              |                   |                |                |     |     |                 |                          |             | 0<br>1515840        |                |
|     | ი                                                 | O        | O           | o            |     |     |      |     | 0              | 2160 |                                                                                           | $\Omega$     | $\mathbf 0$       | 0              | $\Omega$       |     |     |                 |                          | 0           | $\Omega$            | 1              |
|     | O                                                 | 0        | n           | $^{\circ}$   |     |     |      |     | 0              | 2880 | 2128844<br>0                                                                              | $\mathbf 0$  | $\mathbf 0$       | 0              | 0              |     |     |                 |                          | 0           | 1518936<br>$\Omega$ | 1              |
|     | 0                                                 |          |             |              |     |     |      |     | 0              | 3240 | 2150156                                                                                   | $\Omega$     | $\mathbf 0$       | 0              | $\Omega$       |     |     |                 |                          | 0           | 1521996<br>0        | 1              |
|     | 0                                                 |          |             |              |     |     |      |     | 0              | 3600 | 2171432                                                                                   | $\Omega$     | $\mathbf 0$       | 0              | 0              |     |     |                 |                          | 0           | 1524984<br>$\Omega$ | 1              |
| 10  | O                                                 | 0        | O           | o            |     |     |      |     | 0              | 4320 | 2192672                                                                                   | $\Omega$     | $\Omega$          | 0              | n              |     |     |                 |                          | 0           | 1527936<br>0        | 1.5            |
|     | O                                                 | O        |             | $^{\circ}$   |     |     |      |     | 0              | 4680 | 2213840                                                                                   | $\mathbf 0$  | $\mathbf 0$       | 0              | 0              |     |     |                 |                          | 0           | 1530852<br>$\Omega$ | 1.5            |
| 12  | 0                                                 | 0        | 0           | 0            |     |     |      |     | 0              | 5400 | 2234972<br>$\Omega$                                                                       | $\mathbf 0$  | 0                 | 0              | 0              |     |     |                 |                          | 0           | 1533696<br>$\Omega$ | 1              |
| 13  | ŋ                                                 |          |             | o            |     |     |      |     | 0              | 5760 | 2256032                                                                                   | $\Omega$     | $\mathbf 0$       | 0              | $\Omega$       |     |     |                 |                          |             | 1536504<br>$\Omega$ | 1              |
|     | Ω                                                 |          |             |              |     |     |      |     | 0              | 5760 | 2277056<br>0                                                                              | $\Omega$     | $\Omega$          | $\Omega$       | 0              |     |     |                 |                          | 0           | 1539312<br>$\Omega$ | 1              |
| 15  | ი                                                 | O        | 0           |              |     |     |      |     | $\Omega$       | 5760 | 2298080                                                                                   | $\Omega$     | $\Omega$          | 0              | 0              |     |     |                 |                          | 0           | 1542120<br>0        | 1              |
| 16  | O                                                 |          |             | $^{\circ}$   |     |     |      |     | 0              | 5400 | 2319104                                                                                   | $\mathbf 0$  | 0                 | 0              | $\Omega$       |     |     |                 |                          | 0           | 1544964<br>$\Omega$ | 1              |
| 17  | 0                                                 |          |             |              |     | 170 | 92   | 140 | 494938         | 4680 | 2340164                                                                                   | 0            | 0                 | 0              | 0              |     |     |                 |                          | 0           | 1547808<br>$\Omega$ | 1.5            |
| 18  |                                                   |          |             |              | 170 | 170 | 170  | 170 | 837209         | 3960 | 2311802 0                                                                                 |              | $\mathbf{1}$      | 1              | -1             |     | 77  | 109             | 110                      | 972582      | 1600181<br>8        | $\overline{4}$ |
| 19  |                                                   |          |             |              | 170 | 170 | 170  | 170 | 837209         | 2160 | 2249285 1<br>2                                                                            |              | 1 1               |                | $\overline{1}$ | 110 | 110 | 110             |                          | 110 1445730 | 1589704<br>6        | 8              |
| 20  |                                                   |          |             |              | 170 | 170 | 170  | 170 | 837209         | 1800 | 2186948                                                                                   | $\mathbf{1}$ | 1                 | 1              | $\overline{1}$ | 110 | 110 | 110             |                          | 110 1445730 | 1531912<br>4        | 8              |
|     |                                                   |          |             |              | 170 | 170 | 170  | 170 | 837209         | 1440 | 2124647                                                                                   | $\Omega$     | $\mathbf 1$       | 1              | -1             |     | 84  | 84              | 98                       | 874010      | 1474120             | 3.5            |
| 22  |                                                   |          |             |              | 170 | 170 | 170  | 170 | 837209         | 1440 | 2062382                                                                                   | 1            | 1                 | 1              | 0              | 110 | 110 | 109             | $\overline{\phantom{a}}$ | 1081012     | 1473500             | 2.5            |
| 23  | $\Omega$                                          | 0        | 0           | 0            |     |     |      |     | $\mathbf 0$    | 1080 | 2000117                                                                                   | $\Omega$     | $\mathbf 0$       | $\mathbf 0$    | $\Omega$       |     |     |                 |                          | 0           | 1452180             | $\mathbf{1}$   |
| 24  | 0                                                 | 0        |             |              |     |     |      |     | 170 170 418605 | 1080 | 2021609                                                                                   | $\Omega$     | $\mathbf 0$       | 0              | 0              |     |     |                 |                          | 0           | 1455240             | 1              |
|     |                                                   |          |             |              |     |     |      |     |                |      | 5                                                                                         |              |                   |                |                |     |     |                 |                          |             | $\Omega$            |                |

Table 5. Results of Optimization to Maximize the Use of Water (Cascade Dams)

Finally, the optimization results have been obtained that all units can be connected to the network on the hour from 19.00 to 20.00. It was consistent with the fulfillment of peak load for the grid. Power generated by each unit, shown in Table 5. The minimize costs is done by selecting the power plants and the power must be supplied to the grid at every hour of operation.

## **4.4. Minimize the Energy Costs**

Minimize costs will be performed by the economic dispatch. It will be used to select power plants that will be connected to the grid at certain time duration. Type of startup cost for thermal power plants will be done with the assumption that cost is comparable with the energy costs of a minimum power generated then multiplied by a constant. Constants will depend on the startup type whose value is as follows.

- 1. The very-very hot start will be multiplied by one.
- 2. The very hot start will be multiplied by two.
- 3. The hot start will be multiplied by three.

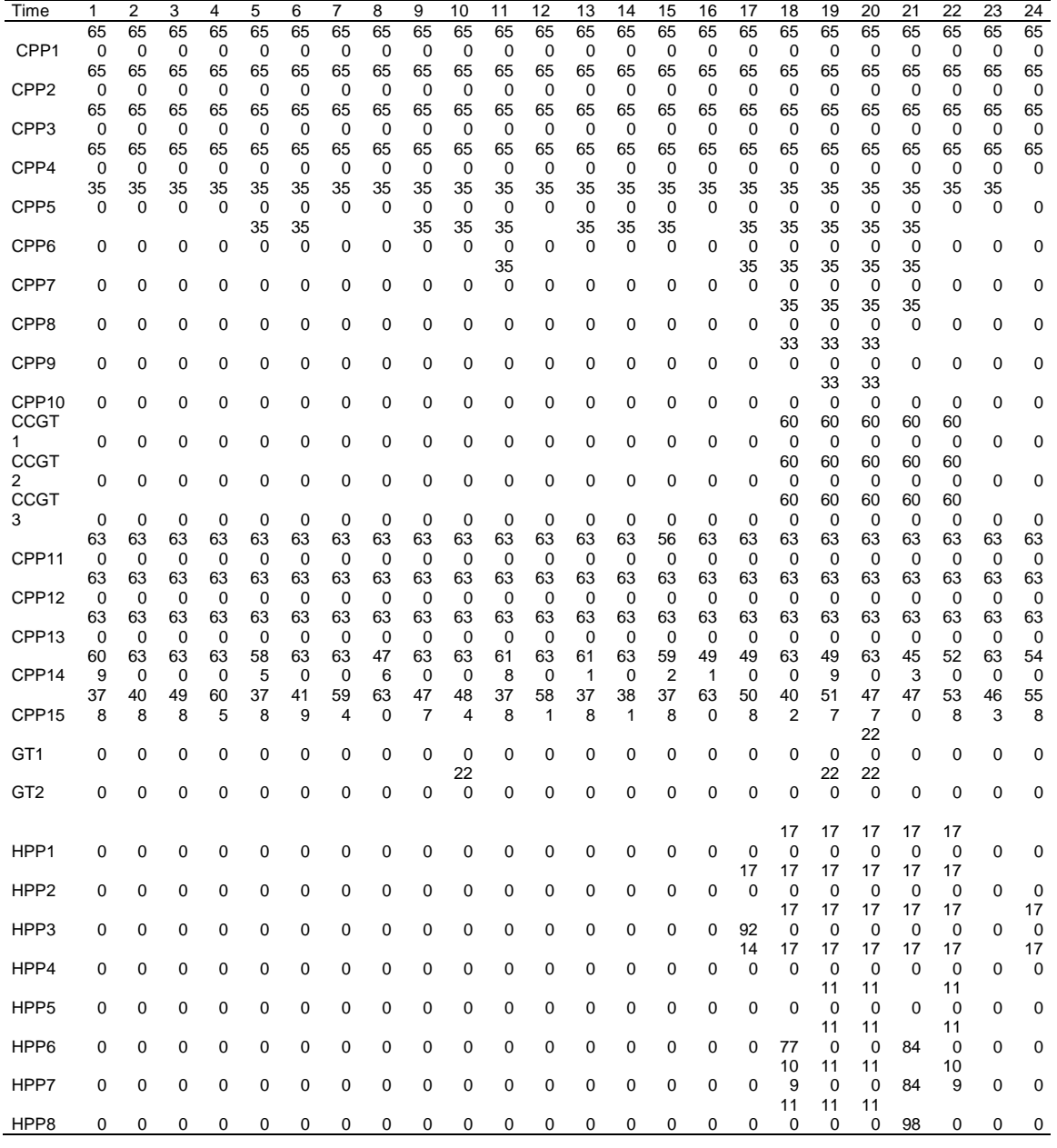

Table 6. Minimize Startup and Fuel Cost of Thermal Power Plant with Multistage Algorithms

Notes for the implementation of the economic dispatch optimization using a spreadsheet solver are as follows. If the cases with a large grid and due to limitations of optimization ability on the spreadsheet solver, then at the stage of selection of thermal power plants that will enter the grid for 24 hours taking into account the type of startup can be done by dividing into 3 groups of optimization sequences or larger. So each group consists of 8 hours or less, depending on the spreadsheet solver. And, the three hours of optimization results on the previous day can be used as an initiation of economic dispatch.

Economic dispatch results then are given by the input to determine the optimization of power flow. Power flow optimization will get power every hour from every power plant serving the grid. The result of each step of the optimization is shown the Table 6.

In this comparison, the first step is to take the maximum water use outcome. Then, power flow optimization is performed using interior-point solver with the decommitment unit (DC-IPS) for every hour of operation for 24 hours. The results optimum power flow were as shown in Table 7

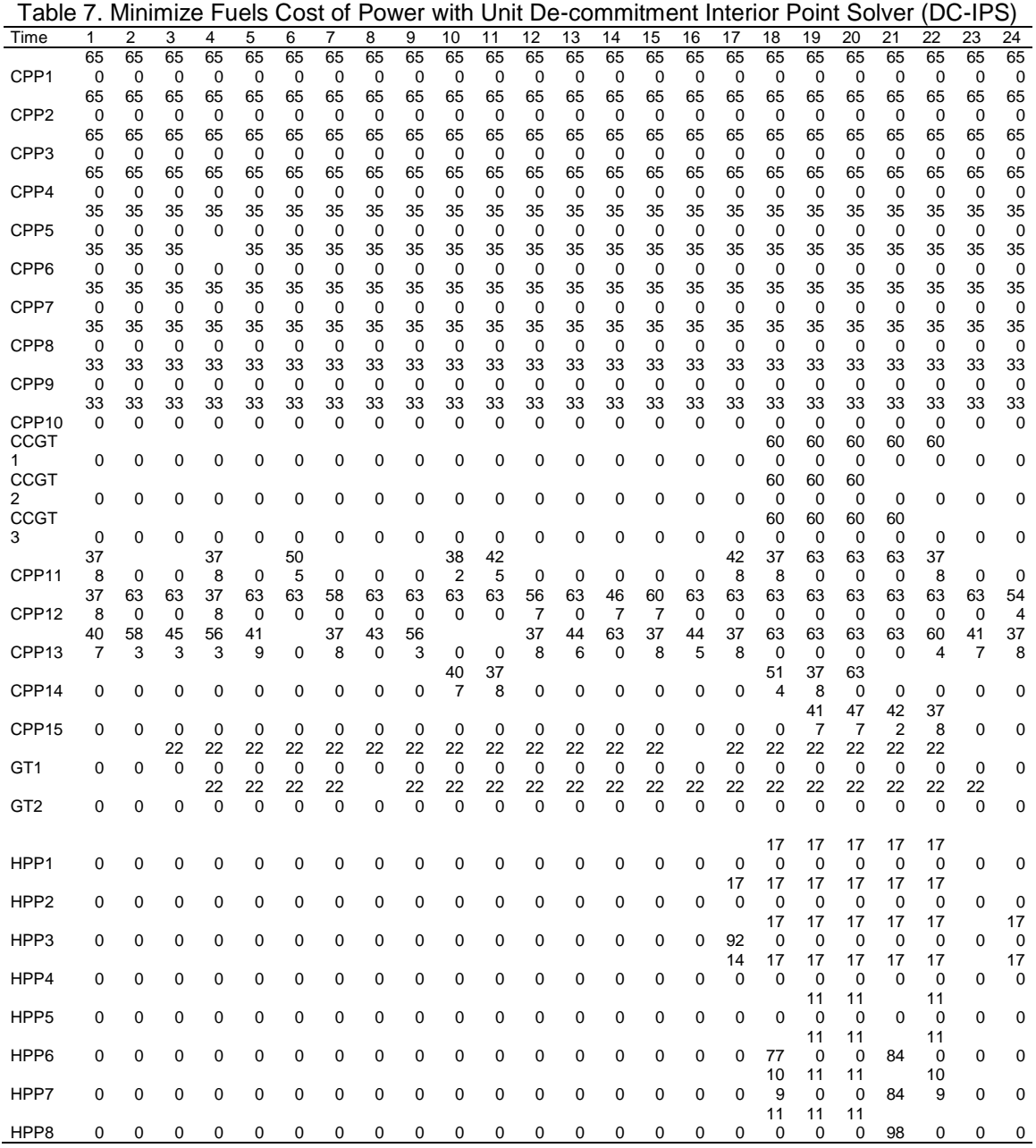

*Influence Types of Startup on Hydrothermal Scheduling... (Ignatius Riyadi Mardiyanto)*

After the optimal data obtained from the optimization of power flow on Table 6 and Table 7 above, then calculated energy cost by entering the power data to the spreadsheet. The spreadsheet in their calculations includes the cost of each type of startup. The energy cost calculation by considering the cost of each type of startup is in Table 8.

| Time           | Total     | <b>Simulations Result</b> |                          |        |                      |  |  |  |  |  |  |
|----------------|-----------|---------------------------|--------------------------|--------|----------------------|--|--|--|--|--|--|
| duration Load  |           |                           | Multistage Optimizations |        | DC-IPS Optimizations |  |  |  |  |  |  |
| hour           | <b>MW</b> | (MW)                      | (Million Rupiah)         | (MW)   | (Million Rupiah)     |  |  |  |  |  |  |
| 1              | 5811      | 5827                      | 1749.679                 | 5823   | 1877.513             |  |  |  |  |  |  |
| 2              | 5861      | 5878                      | 1718.771                 | 5873   | 1646.415             |  |  |  |  |  |  |
| 3              | 5951      | 5968                      | 1738.432                 | 5963   | 1774.878             |  |  |  |  |  |  |
| 4              | 6057      | 6075                      | 1761.521                 | 6069   | 1948.222             |  |  |  |  |  |  |
| O <sub>5</sub> | 6137      | 6153                      | 2008.273                 | 6149   | 1786.021             |  |  |  |  |  |  |
| 6              | 6223      | 6239                      | 1817.918                 | 6235   | 1856.516             |  |  |  |  |  |  |
| $\overline{7}$ | 6047      | 6064                      | 1759.304                 | 6058   | 1818.242             |  |  |  |  |  |  |
| 8              | 5929      | 5946                      | 1733.539                 | 5940   | 1746.747             |  |  |  |  |  |  |
| 9              | 6281      | 6297                      | 1914.096                 | 6293   | 1775.473             |  |  |  |  |  |  |
| 10             | 6507      | 6524                      | 1832.019                 | 6519   | 2815.545             |  |  |  |  |  |  |
| 11             | 6521      | 6536                      | 2112.253                 | 6533   | 1882.436             |  |  |  |  |  |  |
| 12             | 6034      | 6051                      | 1756.425                 | 6045   | 1909.004             |  |  |  |  |  |  |
| 13             | 6164      | 6179                      | 1846.823                 | 6176   | 1750.039             |  |  |  |  |  |  |
| 14             | 6185      | 6201                      | 1809.579                 | 6197   | 1754.599             |  |  |  |  |  |  |
| 15             | 6074      | 6089                      | 1785.45                  | 6085   | 1730.485             |  |  |  |  |  |  |
| 16             | 5944      | 5961                      | 1736.788                 | 5955   | 1616.588             |  |  |  |  |  |  |
| 17             | 6928      | 6940                      | 2170.65                  | 6938   | 2390.525             |  |  |  |  |  |  |
| 18             | 10014     | 10028                     | 5117.97                  | 10028  | 5192.299             |  |  |  |  |  |  |
| 19             | 10689     | 10705                     | 3429.054                 | 10705  | 3799.703             |  |  |  |  |  |  |
| 20             | 10999     | 11017                     | 3417.705                 | 11017  | 3394.392             |  |  |  |  |  |  |
| 21             | 9543      | 9559                      | 3046.49                  | 9558   | 2837.153             |  |  |  |  |  |  |
| 22             | 8687      | 8706                      | 2790.554                 | 8699   | 2419.165             |  |  |  |  |  |  |
| 23             | 5916      | 5933                      | 1730.771                 | 5927   | 1610.564             |  |  |  |  |  |  |
| 24             | 5911      | 5928                      | 1646.105                 | 5922   | 1594.313             |  |  |  |  |  |  |
|                | Total     | 166806                    | 52430.17                 | 166707 | 52926.83             |  |  |  |  |  |  |

Table 8. Cost of Power Generation at Every Hour on Daily Operation Plan

# **5. Analysis and Result**

# **5.1. Scheduling of Maximization Water Usage**

Scheduling of hydro power plants (HPPs), is done by maximizing water use. In the simulation to maximize the use of water, it has been found that in the dry season the water discharge to less than nominal input, then the water will be optimal when used to meet peak load demand. It is also suitable for the fulfillment of the power capacity when peak loads. In this simulation, peak load is from 18.00 to 21.00. Optimization results have been shown in Table 5 above. Table 5 shows hydropower plant based on maximization of reservoir water use, the power plant is prepared to enter the grid during peak load hours. If the water is still sufficient to be used i.e. at the value of a considerable weight value then the HPPs unit is also possible to be prepared.

Maximizing the use of water in the dry season turned out to be useful for the fulfillment of the overall grid system. From the simulations, it has been found that the fulfillment of the peak load by HPPs, make the grid system capable of meeting the needs of the load for 24 hours. This is shown in Table 6 and Table 7 above.

# **5.2. Scheduling Economic Dispatch of Thermal Power Plants**

Optimizing the use of primary energy in hydrothermal systems, especially at the minimization of thermal power generation costs, consists of two stages of optimization. The first is a thermal power plant scheduling that is prepared for connection to the grid with consideration to minimum energy costs as well as minimum startup costs based on startup type. The result of this scheduling is a generator prepared to support the electrical system in every hour of the operation plan.

In the step of maximizing the use of water for hydroelectricity, the result is the status of the generator at every hour on the daily operating plan. In the economic dispatch step during the daily operation plan, the result is a thermal power plant that does not serve the load on every hour of daily operation plan. Scheduling at the economic dispatch stage is the status of a

thermal power plant at each hour of the daily operating plan. At this stage, the power of any planned thermal power plant unit has not been optimized. The economic dispatch result status seen in Table 6 is a thermal power generating power whose value is equal to zero (0). This indicates that the power plant is removed from the grid of the electrical system.

Because at this stage optimization is done by using economic dispatch then the next consideration is to determine the actual power needs in each power plant that supplies the grid system. Thus, the next calculation can be done with optimal power flow, i.e. by finding the minimum value of energy cost in each hour of operation plan for each plant that has been selected.

## **5.3. Optimization Energy Costs**

Optimal power flow is the optimization of electric power that is easy to do when using the objective function in the form of deterministic function. That is, in equation (10) with the previous two steps we have obtained the value of each binary variable  $(u_{x,i})$ , so that the optimal calculation of power flow with deterministic function can be done with conventional algorithm.

In the previous two steps have been known the status of each power plant at every hour of the daily operating plan. From this step, in equation (10) has been known every value of binary variables, so the cost function equation has become a quadratic deterministic equation. The quadratic deterministic equation can then be optimized by optimizing the power flow. A fast and accurate way to optimize power flow with a deterministic objective function form and a single variable of its methods is with an interior point. This power flow optimization is done hourly from daily operating plans. The result is an optimum power rating every hour on each power plant that is planned to support the electrical system on a daily basis.

Optimization results of optimum power flow calculation with interior point method is in Table 6. Table 6 shows the optimal power value of multistage algorithm. The power value in Table 6 is the optimal power value generated by the multistage algorithm taking into account the startup type cost of each power plant.

Then as a comparison of the multistage algorithm will use the de-commitment algorithm of interior point solver unit to determine optimal power from the thermal power plant. The power generated at DC-IPS is shown in Table 7. When compared to Table 6 and Table 7 that is the thermal power plants, it is seen that the decommissioning unit to serve the load demand both types of optimization do so on different generating units. In the interior point method more CCP 5 to CCP 10 and CCGT are often removed from the grid. While the DC-IPS method turns out CCP 5 to CCP 10 is more used to serve the grid.

Thermal power plants in tables 6 and 7 in the scheduling have different results. That is, Table 6 has shown that the tendency the power plants to always serve the load if the power plant has been connected to the grid system. It is intended to avoid the startup costs with greater costs if the power plant to be colder. The result to be different when the optimization without the startup costs, as shown in Table 7. Table 7 that is in CCP 14, since it does not consider the startup cost type in its objective function it becomes activated at the 10th and 11th hour to replace CCP 13. Differences in the selection of status and power in both methods resulted in different optimization of generating costs.

Based on the power generated, the use of interior point algorithm without the startup type costs included in the objective function, the result was a bit more efficient. It has been shown in Table 8 in column 3 and 5. However, Table 8 in column 4 and column 6 has also been found that the calculation of the cost turns out to be a bit cheaper when the startup type costs included in the objective function.

## **6. Conclusion**

In the hydrothermal system, during the dry season due to the limited water, maximize the use of water has become a priority to fulfill the peak load. The simulation results with modification of multistage algorithms for a minimization costs by engaging the startup type has been shown more effective results when compared with optimization without involving the startup type. But for power flow calculation, the results of the simulation with startup type showed relatively little more spendthrift. Thus the use of startup types on energy cost optimization for hydrothermal systems is better when included in the optimization algorithm.

## **Acknowledgements**

The authors are very grateful to the Government of Indonesia, especially Directorate General of Higher Education (DIRJEN-DIKTI) and Polban Research Grand for giving financial support to this research via Doctorate Grant Research and Independent Research Scheme.

# **Nomenclature**

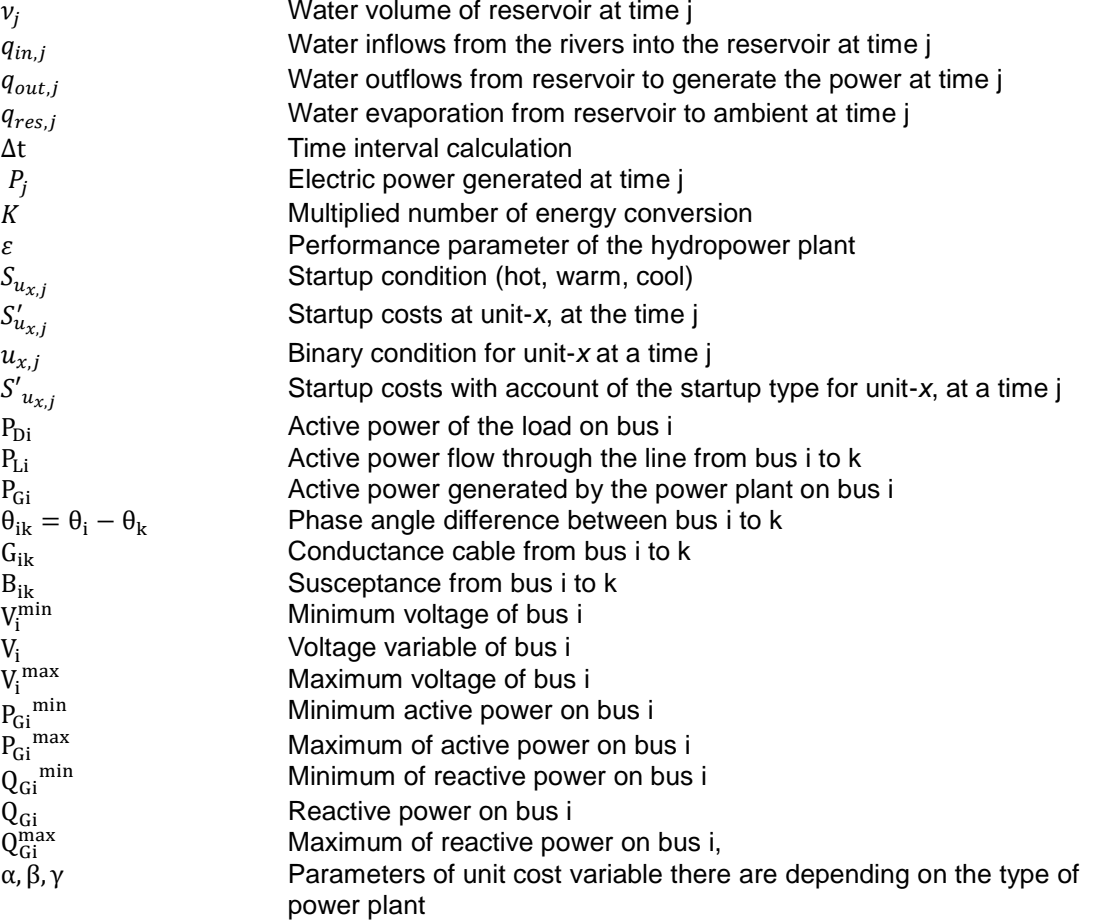

#### **References**

- [1] Ignatius R Mardiyanto, Hermagasantos Zein, Adi Soeprijanto. *Scheduling of Hydrothermal Power Systems in Two Seasons Zone with Multistage Optimizations*. International Review on Modelling and Simulation. 2016; 9(2): 85-96.
- Zimmerman RD, Murillo-S'anchez C. Matpower: User's Manual. 2011.
- [3] Moorthy, P Sangameswararaju, S Ganesan, S Subramanian. Hydrothermal Scheduling Using ABC Algorithm Considering Pollutant Emission. *International Journal Of Electrical Engineering*. 2013; 20(5): 203-217.
- [4] Wilfredo S Sifuentes, Alberto Vargas. Hydrothermal Scheduling Using Benders Decomposition: Accelerating Techniques. *IEEE Transactions on Power Systems*. 2007; 22(3): 1351-1359.
- [5] Thang Trung Nguyen, Dieu Ngoc Vo. Solving Short-Term Cascaded Hydrothermal Scheduling Problem Using Modified Cuckoo Search Algorithm. *International Journal of Grid and Distributed Computing*. 2016; 9(1): 67-78.
- [6] SK Khandualo, AK Barisal, PK Hota. Scheduling of Pumped Storage Hydrothermal System with Evolutionary Programming. *Journal of Clean Energy Technologies.* 2013; 1(4): 208-212.
- [7] Hong Chang Chang, PH Chen. *Hydrothermal generation scheduling package: A genetic-based approach*. IEE Proceeding Generation Transmission and Distribution. 1998; 145(4): 451-457.
- [8] Zhongfu Tan, Liwei Ju, Huanhuan Li, Chao Qin, Daoxin Peng. Multiobjective CVaR Optimization Model and Solving Method for Hydrothermal System Considering Uncertain Load Demand. Hindawi Publishing Corporation Mathematical Problems in Engineering. 2015.

36

- [9] Sumit Mitra, Lige Sun, Ignacio E Grossmann, Optimal Scheduling of Industrial Combined Heat and Power Plants under Time-sensitive Electricity Prices. *Elsevier*. 2013; 54: 194-211.
- [10] K Damodaran S, Sunil Kumar T. Combined Economic and Emission Short-Term Hydrothermal Scheduling Using Particle Swarm Optimization. *International Review of Electrical Engineering (IREE)*. 2015; 10 (3): 434-441.
- [11] Padmini S, Jegatheesan R, Dash S, Hemanth S. A New approach for solving Hydrothermal Unit Commitment and Scheduling for Generating Companies Using Particle Swarm Optimization. *International Review on Modelling and Simulations (IREMOS)*. 2014; 7(1): 142-151.
- [12] El-Arini M, Othman A, Othman A, Said T, Said T. Particle Swarm Optimization and Genetic Algorithm for Convex and Non-convex Economic Dispatch. *International Review of Electrical Engineering (IREE).* 2014; 9(1): 127-135.
- [13] Zongo O, Oonsivilai A. Comparison between Harmony Search Algorithm, Genetic Algorithm and Particle Swarm Optimization in Economic Power Dispatch. *International Review of Electrical Engineering (IREE).* 2015; 10(2): 286-292.
- [14] Alshammari B. Dynamic Environmental/Economic Power Dispatch with Prohibited Zones Using Improved Multi-Objective PSO Algorithm. *International Review of Electrical Engineering (IREE).* 2016; 11(4): 411-419.
- [15] Marimuthu P, Basavaraja B, Dash S. Load Frequency Control of Multi-Area SSSC and CES Based System Under Deregulation Using Particle Swarm Optimization. *International Review of Electrical Engineering (IREE).* 2015; 10(1): 154-162.
- [16] Mageshvaran R, Jayabarathi T, Reddy S, Sayana L, Prabha D. Optimal Load Shedding for Radial Distribution Systems with and without DGs using Particle Swarm Optimization Algorithm. *International Review on Modelling and Simulations (IREMOS)*. 2014; 7(1): 114-124.
- [17] Mohd Shokri S, Dahlan N. An Application of the Multi-Objective Approach for the Evaluation of Long-Term Electrical Generation Optimum Mix: a Case Study. *International Review of Electrical Engineering (IREE).* 2014; 9(5): 991-1001.
- [18] Dahlan N, Kirschen D. Generation Investment Evaluation Model in Electricity Market with Capacity Mechanisms. *International Review of Electrical Engineering (IREE).* 2014; 9(4): 844-853.
- [19] Parsons Brinckerhoff. Technical Assessment of the Operation of Coal & Gas Fired Plants 286861A. West Yorkshire: Ferrybridge Business Park Ferrybridge. 2014.
- [20] Dipak K Sarkar. Thermal Power Plant (Design and Operation). *Elsevier*. 2015.
- [21] Ignatius R Mardiyanto, Hermagasantos Zein, Adi Soeprijanto. Combining Parameters Fuel and<br>Greenhouse Gas Emissions Costs for Optimization of Power Flow. TELKOMNIKA [Greenhouse Gas Emissions Costs for Optimization of Power Flow.](http://journal.uad.ac.id/index.php/TELKOMNIKA/article/view/5769) *(Telecommunication, Computing, Electronics and Control)*. 2017; 15(4): 1485-1600.